TAKE TWO INTERACTIVE SOFTWARE INC Form DEFA14A February 26, 2010

## **UNITED STATES SECURITIES AND EXCHANGE COMMISSION Washington, D.C. 20549**

## **SCHEDULE 14A**

Proxy Statement Pursuant to Section 14(a) of the Securities Exchange Act of 1934 (Amendment No. )

Filed by the Registrant x

Filed by a Party other than the Registrant O

Check the appropriate box:

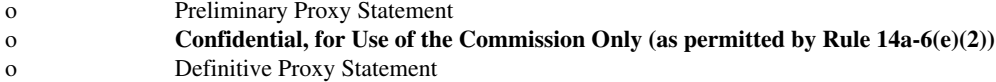

- x Definitive Additional Materials
- o Soliciting Material Pursuant to §240.14a-12

Take-Two Interactive Software, Inc. (Name of Registrant as Specified In Its Charter)

(Name of Person(s) Filing Proxy Statement, if other than the Registrant)

Payment of Filing Fee (Check the appropriate box):

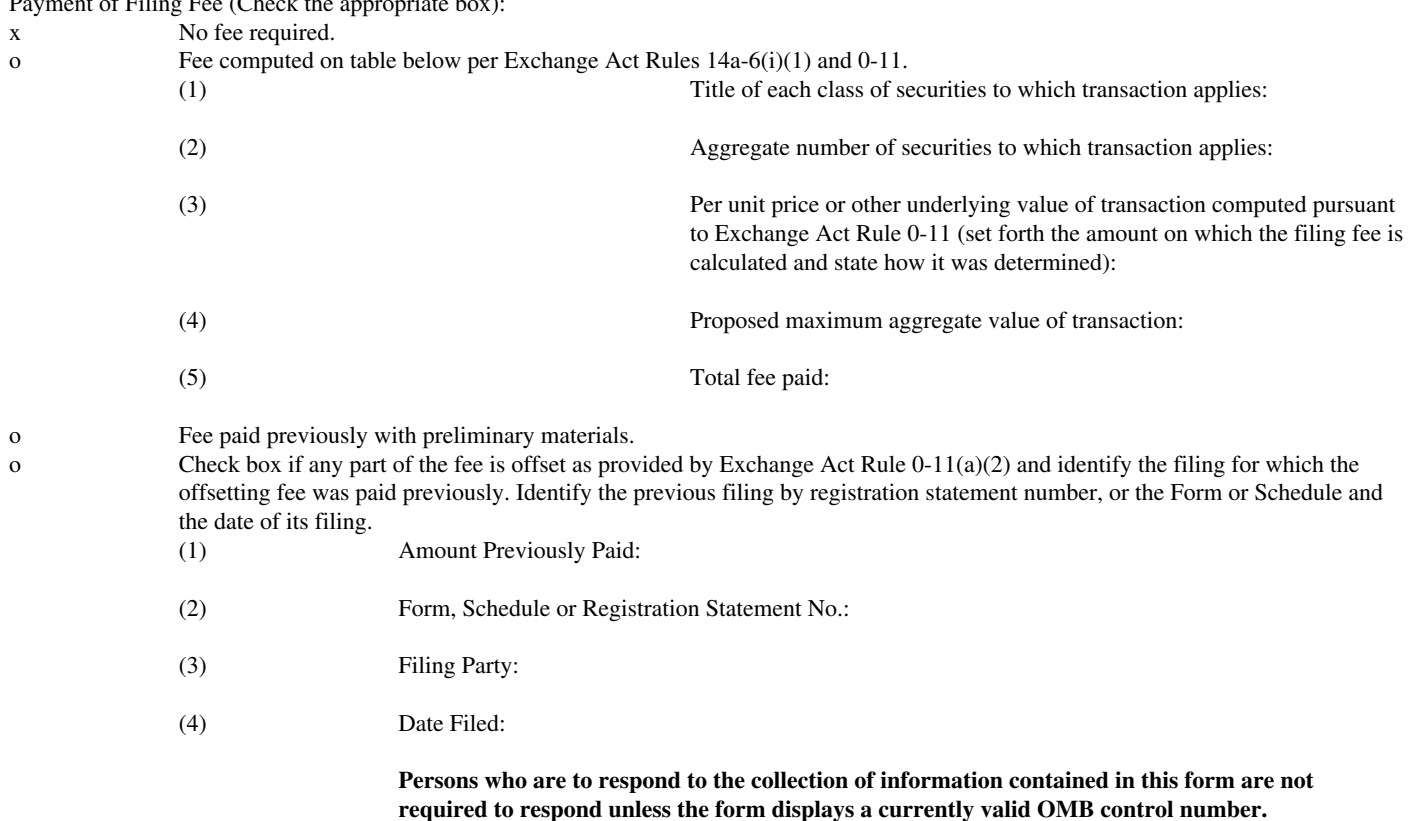